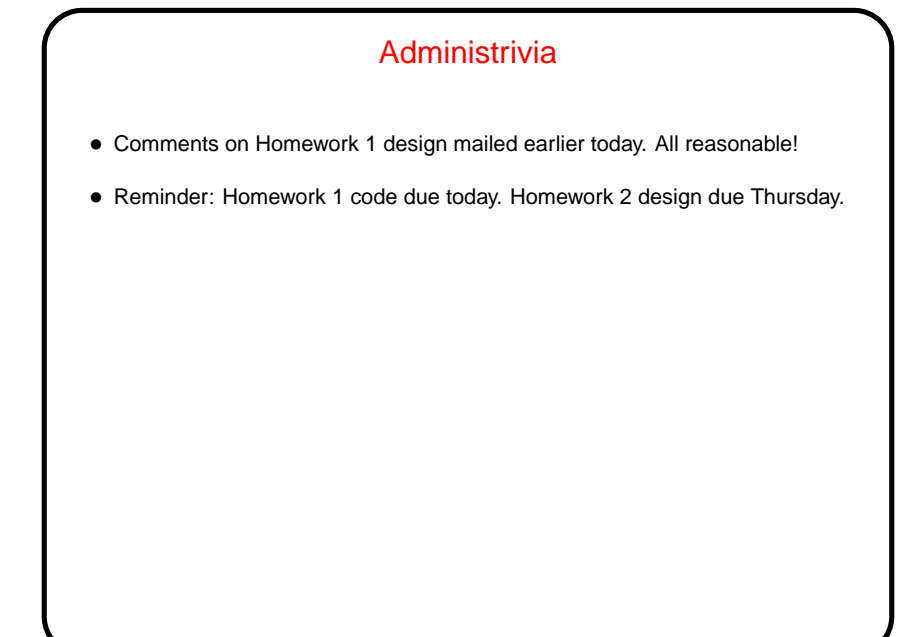

**Slide 1**

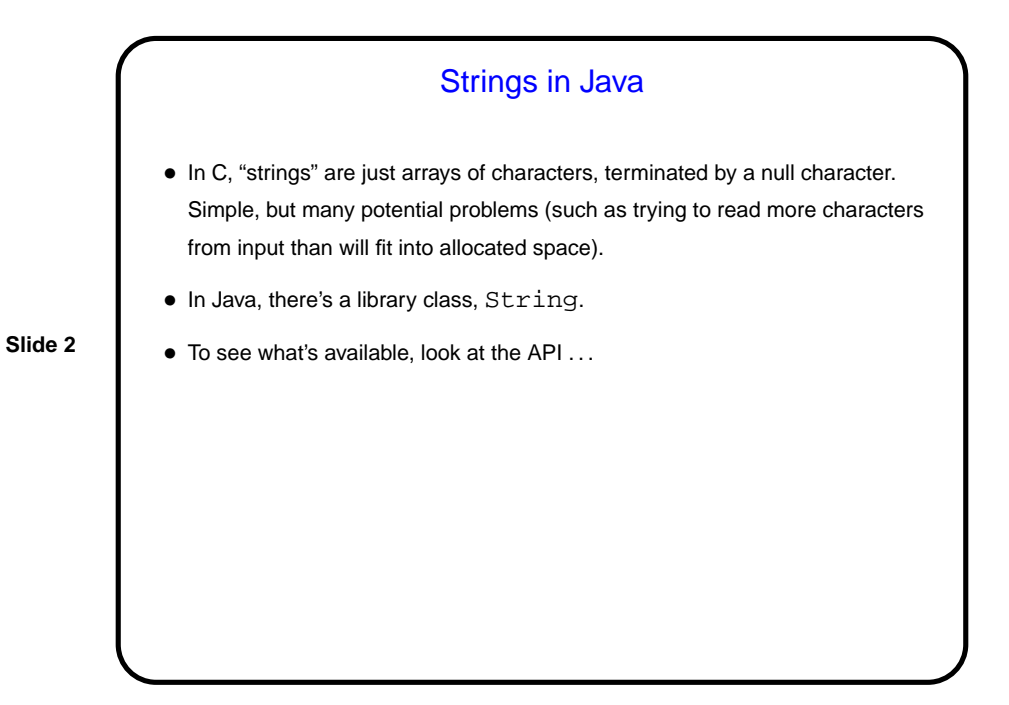

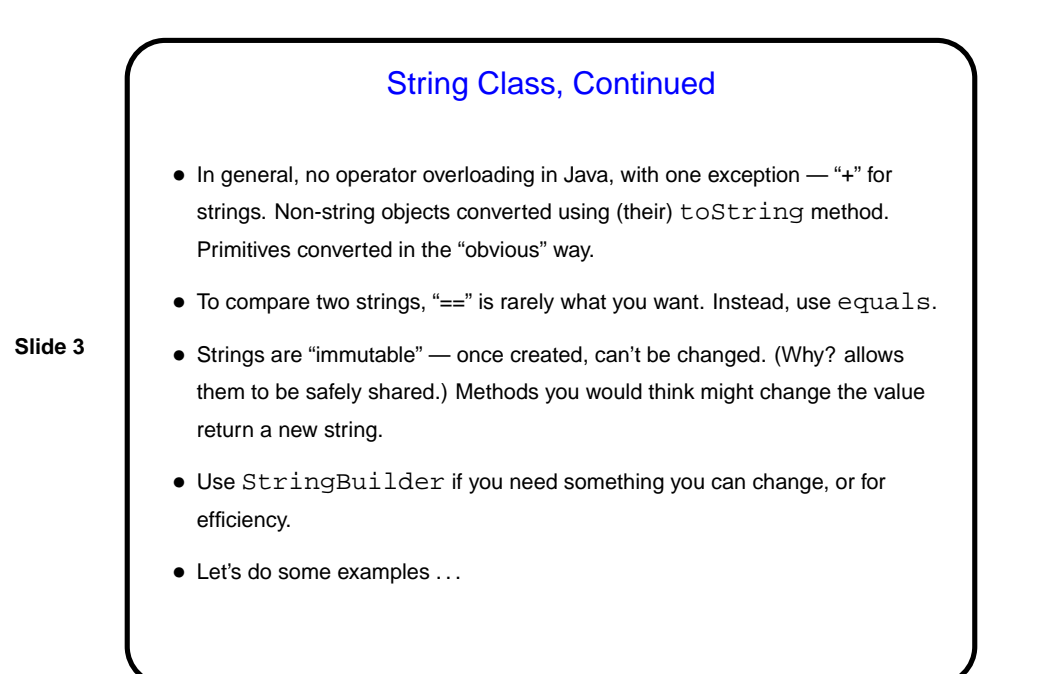

## Sidebar — Immutable Objects • String is an example of a class that's "immutable" — once created, objects can't be changed. If you look at the API for String, you notice that methods that "change" the string actually return a new one. • This sounds inconvenient, right? What advantages might it have? (Remember that "object" variables in Java are really references. So two variables may both refer to the same object.)

**Slide 4**

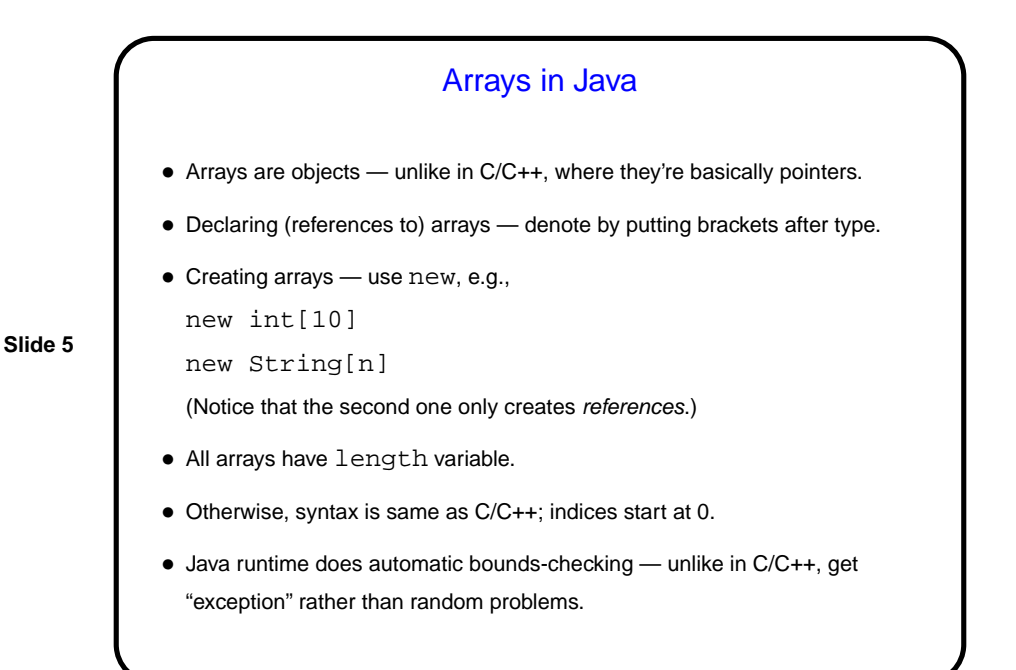

## Multidimensional Arrays • "Arrays of arrays", e.g.,  $int[j] x = new int[10][100];$ declares an array of 10 arrays of 100 ints. • Reference elements with row, column indices, e.g.,  $x[row][col] = 10$ ; • Both dimensions accessible: x.length = ? x[0].length = ?

**Slide 6**

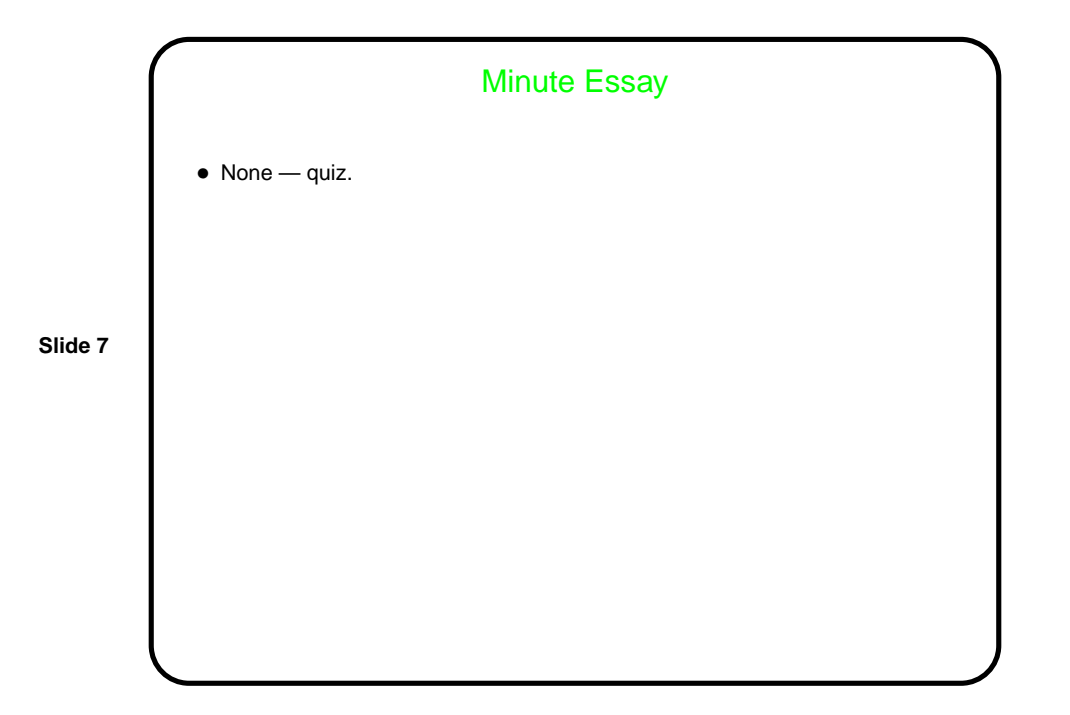